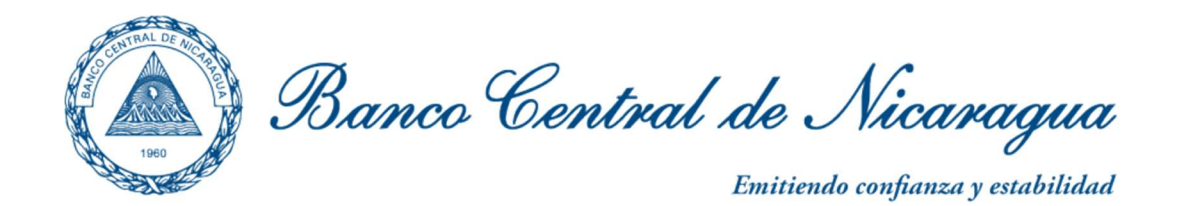

# Requerimientos Técnicos para Aplicaciones SINPE en ambiente WEB

Fecha de Modificación: 19 de octubre 2023

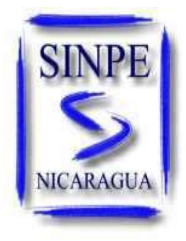

SISTEMA INTERBANCARIO NICARAGÜENSE DE PAGOS ELECTRÓNICOS

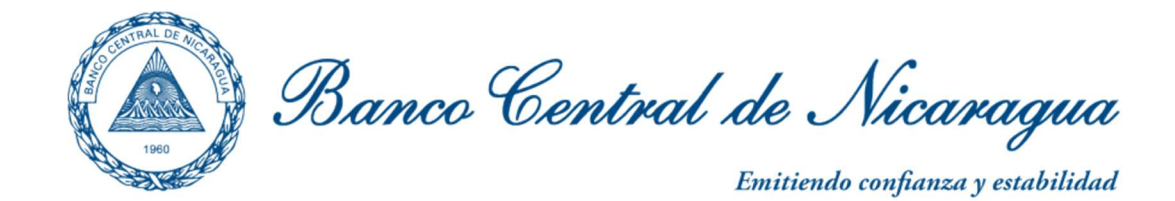

## I. INTRODUCCIÓN

En este documento se describen los procedimientos, requisitos y los requerimientos técnicos que deberá tener toda institución financiera que participe en los servicios SINPE en ambiente WEB.

### II. REQUERIMIENTOS HUMANOS

## TÉCNICOS

#### Personal y asignación de Usuarios:

- 1. Para el uso de SINPE, la institución deberá garantizar que la o las personas designadas como usuario es idónea, proba y que se han verificado sus antecedentes.
- 2. Designar un responsable y suplente, que será el contacto con el BCN para coordinar los temas de instalación de certificados digitales, configuraciones del túnel VPN, y la atención de soporte técnico de las aplicaciones. Cualquier cambio de este personal, debe ser notificado a la cuenta de correo seguridadinformática@bcn.gob.ni de forma inmediata.
- 3. Cada Institución Financiera se encargará de que los usuarios autorizados puedan acceder a la aplicación Web, a través de su propia infraestructura de red.
- 4. El Administrador del Firewall debe estar capacitado en el proceso de enrutar clientes de SINPE al BCN.
- 5. Cada institución es responsable de capacitar a sus usuarios de SINPE en temas de ciberseguridad al menos una vez al año.

#### Infraestructura

- 1. Poseer un dispositivo Firewall que soporte conexiones VPN IPSEC sitio a sitio. Los parámetros referentes a este túnel se definirán dependiendo de las capacidades de tales dispositivos en cada Institución Financiera.
- 2. Configurar en sus servidores DNS la entrada correspondiente al sitio https://sinpeproduccion.bcn.gob.ni asociada a un IP, que corresponde al portal principal de los sistemas SINPE. De la misma manera, para el acceso al Sistema Cámara de Compensación Electrónica se debe agregar el registro DNS al sitio https://sinpeprod.bcn.gob.ni asociada a un IP, que será proporcionado por el BCN.
- 3. Contratar un enlace de datos que les permita establecer la conexión al BCN, con un ancho de banda mínimo de 10 Mbps.
- 4. Todo el software (incluyendo sistemas operativos) y hardware (incluyendo dispositivos de red) deben estar dentro del margen de la ventana ciclo de vida del fabricante.

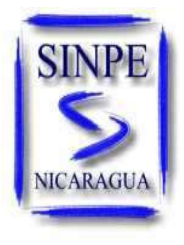

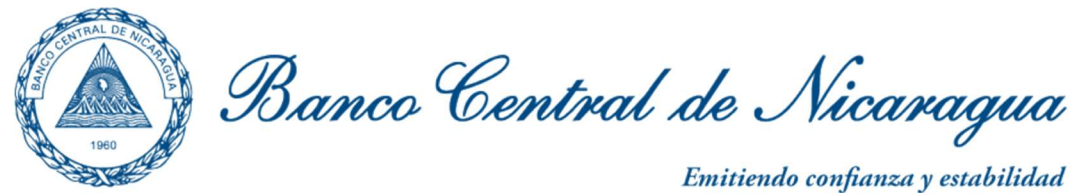

5. Cada institución debe poseer planes de contingencia, continuidad del negocio, recuperación ante desastres y plan de respuesta a incidentes cibernéticos.

## Equipos de Cómputo

- 1. Procesador: Intel Core i7 o superior
- 2. Navegador WEB: Google Chrome o Mozilla Firefox última versión
- 3. Memoria RAM: 16 GB o superior.
- 4. Tarjeta de Red: 1 Gbps
- 5. Disco duro: estado sólido (SSD) 500 GB o superior
- 6. Sistema Operativo: Windows 10 última versión o superior.
- 7. Tener instalado el Certificado de Seguridad proporcionado por el BCN.
- 8. Mantener actualizado el sistema operativo y las herramientas de seguridad informática, en los equipos de cómputo del usuario final.
- 9. Cada institución es responsable de instalar sus propias herramientas de seguridad, que garanticen la disponibilidad, confidencialidad e integridad de la información.
- 10. Se deben establecer políticas para evitar riesgos como el descifrado o adivinación de contraseñas u otra amenaza informática (ver Anexo 1).

## III. FASES TÉCNICAS PARA INGRESAR A SINPE

Las siguientes actividades se deben ejecutar para ingresar por primera vez a SINPE en ambiente WEB:

- 1. Instalación de equipos de cómputo, que cumplan con los requerimientos técnicos.
- 2. Llenar el formato de configuración VPN sitio a sitio proporcionado por el BCN.
- 3. Tener contratado el enlace de datos que permitirá la comunicación con el BCN.
- 4. Después de entregado el formato de configuración al BCN, el personal de seguridad informática le contactará para establecer el VPN sitio a sitio.
- 5. Instalar los certificados digitales en los equipos de cómputo del usuario final.
- 6. Realizar pruebas comunicación y de acceso al sistema.

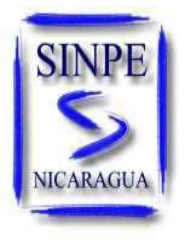

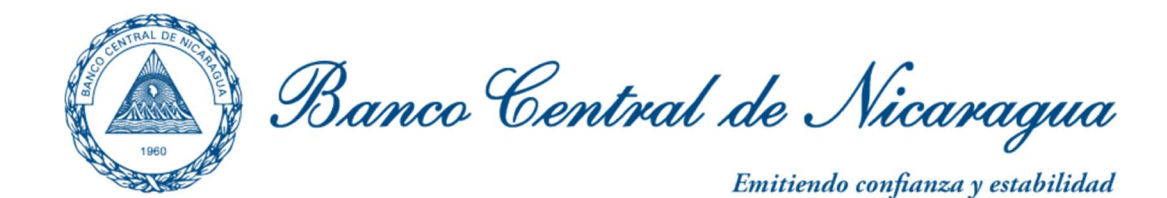

#### IV. ANEXOS

#### Anexo 1: Mejores prácticas para contraseñas

- 1. Utilizar contraseña mínima de 12 caracteres.
- 2. Sin reutilización de contraseñas dentro de las 8 contraseñas anteriores.
- 3. Las contraseñas se deben cambiar cada 90 días.
- 4. Se debe bloquear la cuenta después de un máximo de 5 intentos fallidos.
- 5. No se permiten contraseñas en blanco o predeterminada.
- 6. La contraseña debe estar compuesta por cuatro elementos de los siguientes conjuntos: letras mayúsculas, letras minúsculas, caracteres especiales y números.
- 7. No se debe utilizar secuencias de uso común (abcdef, aaaaa, 11111, test123, etc.).

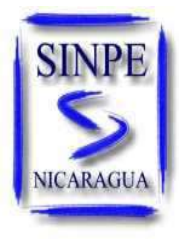